## **Aula de Laboratório - Polimorfismo**

1) Em aplicativos modernos, ao realizar eventos no sistema, usuários são notificados por diversos meios como mensagens pop-up, e-mail, sms e alertas no aplicativo. Implemente as classe usuário e sistema indicados abaixo, assim como a hierarquia de classes de notificação.

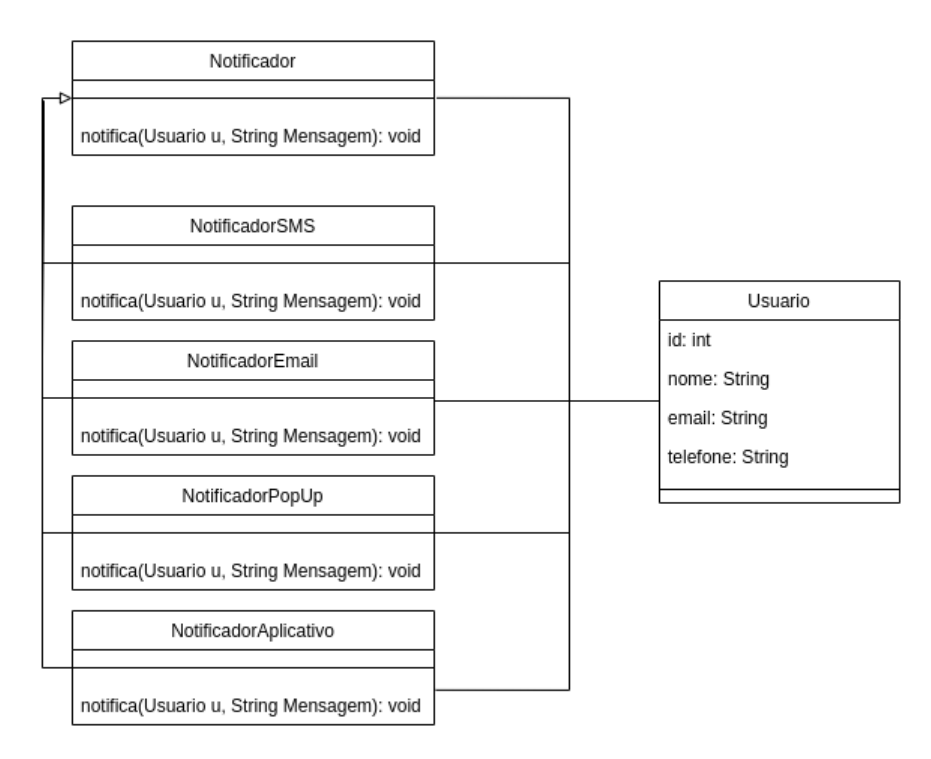

2) Polígonos possuem formas diferentes de calcular área e perímetro. Implemente a hierarquia de classes abaixo e faça um programa que crie diferentes polígonos e armazene-os em um ArrayList<Poligono>. Utilizando um comando de repetição que itere sobre os elementos do array, mostre na tela as áreas e perímetros de todos os polígonos.

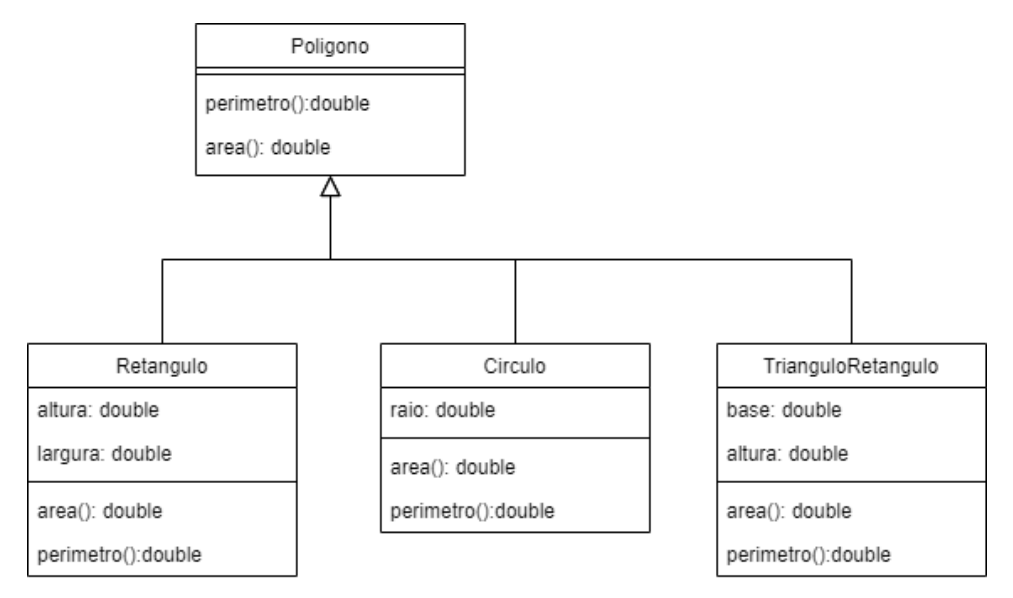

- 3) Sistema de uma concessionária com autenticação. Por simplicidade, neste exemplo assuma que todos os atributos são públicos.
	- a. Ao iniciar o programa, deve ser exibido um menu com as opções login ou cadastro. Os métodos relativos na classe App devem ser invocados dependendo da opção escolhida.
	- b. O método cadastrar() deve perguntar ao usuário o tipo de usuário a ser cadastrado (Cliente ou Funcionário), criar um objeto deste tipo, ler seus dados e adicioná-lo no sistema de autenticação usando o método Auth.registrar(…) .
	- c. O método logar, deve solicitar o email e senha do usuário e usando o método Auth.autenticar(…), buscar o usuário que tem estas credenciais. Se não for encontrado usuário válido, retornar null e no App, exibir uma mensagem de erro e o menu novamente.
	- d. Se for encontrado um usuário válido, executar o método exibirMenu() deste usuário. O menu de clientes deve permitir que ele visualize os carros da frota e alugue um carro. O menu dos funcionários deve permitir o cadastro de carros, visualizar os carros e remover um carro da lista.
	- e. O método listarCarro() de funcionário deve exibir todos os dados, inclusive a quilometragem e os reparos feitos no carro. O método listarCarro() de cliente, deve exibir apenas o nome e o valor do aluguel.
	- f. Os métodos alugarCarro() e devolverCarro() apenas atualizam o atributo "alugado" da classe Carro. A seleção do carro deve ser feita pelo índice na lista.

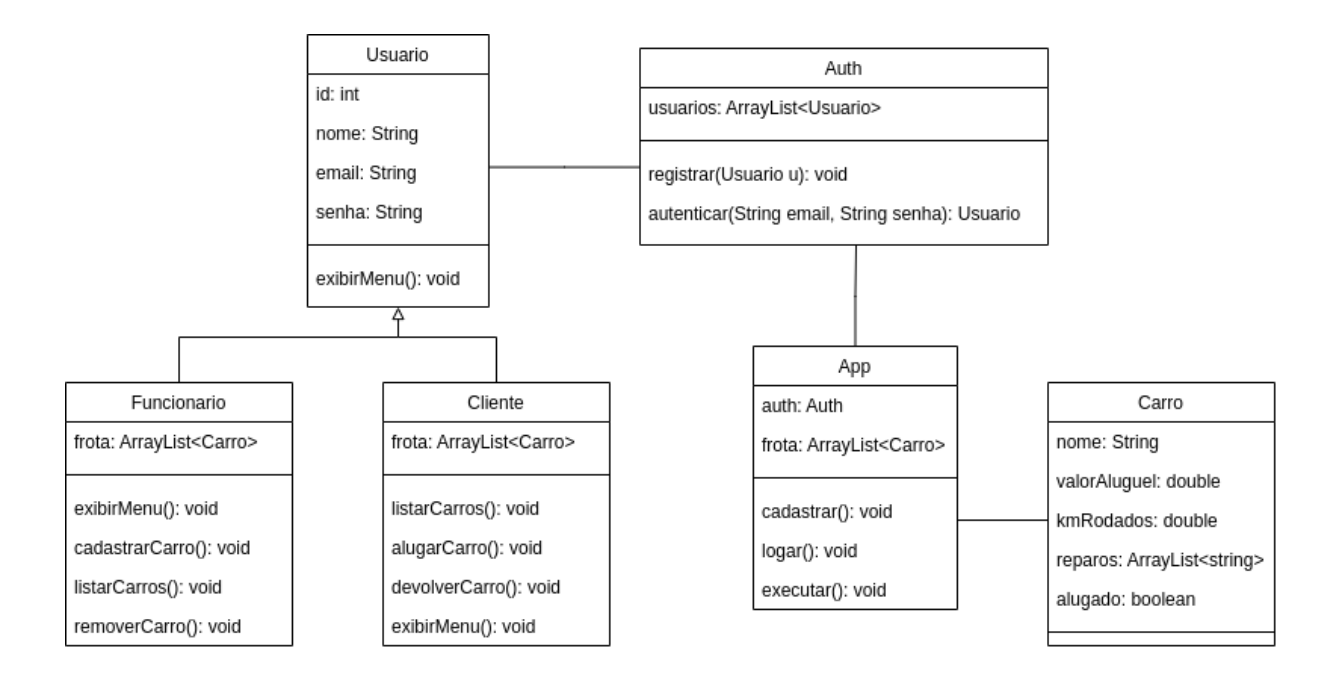